# **Understanding Society User Support - Support #1079**

# **How do I match adult respondents of the survey with their children (over 16 years of age) who also participate in the survey**

10/21/2018 02:57 PM - Nico Ochmann

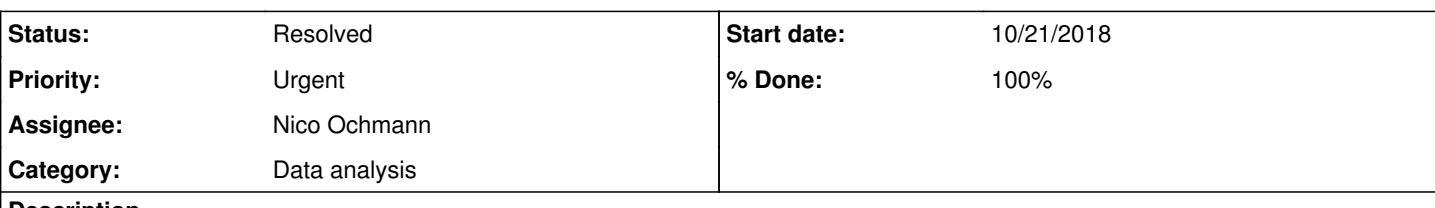

# **Description**

Dear Alita,

I would like to have some labor market outcome information of children whose parents participated in the survey. I want this because I would like to have both labor market outcomes of parents and their children. For instance the wage of children and the wage of their associated father or mother. Not sure if this is feasible.

Any suggestions from you are as usual very much appreciated.

Best wishes.

Nico

## **History**

## **#1 - 10/22/2018 11:30 AM - Stephanie Auty**

*- Status changed from New to In Progress*

*- % Done changed from 0 to 10*

*- Private changed from Yes to No*

Many thanks for your enquiry. The Understanding Society team is looking into it and we will get back to you as soon as we can.

Best wishes, Stephanie Auty - Understanding Society User Support Officer

### **#2 - 10/24/2018 10:09 AM - Stephanie Auty**

*- Status changed from In Progress to Feedback*

*- Assignee changed from Alita Nandi to Nico Ochmann*

Dear Nico,

You can use a similar strategy to the one you discussed with Alita in [#692.](https://iserredex.essex.ac.uk/support/issues/692) If the child still lives in the same household as the parents then w\_indall will contain w fnspid and w mnspid which you can use. If the child no longer lives in the same household, then you will need to look back at w indall for previous waves to find the parents' pidps.

Best wishes, **Stephanie** 

### **#3 - 10/24/2018 10:09 AM - Stephanie Auty**

*- % Done changed from 10 to 70*

### **#4 - 10/24/2018 01:17 PM - Nico Ochmann**

Thanks a lot. I will have a look. Best wishes. Nico

### **#5 - 11/08/2018 04:46 PM - Stephanie Auty**

*- Status changed from Feedback to Resolved*

*- % Done changed from 70 to 100*